## **Map sc2.7: Bell River Catchment**

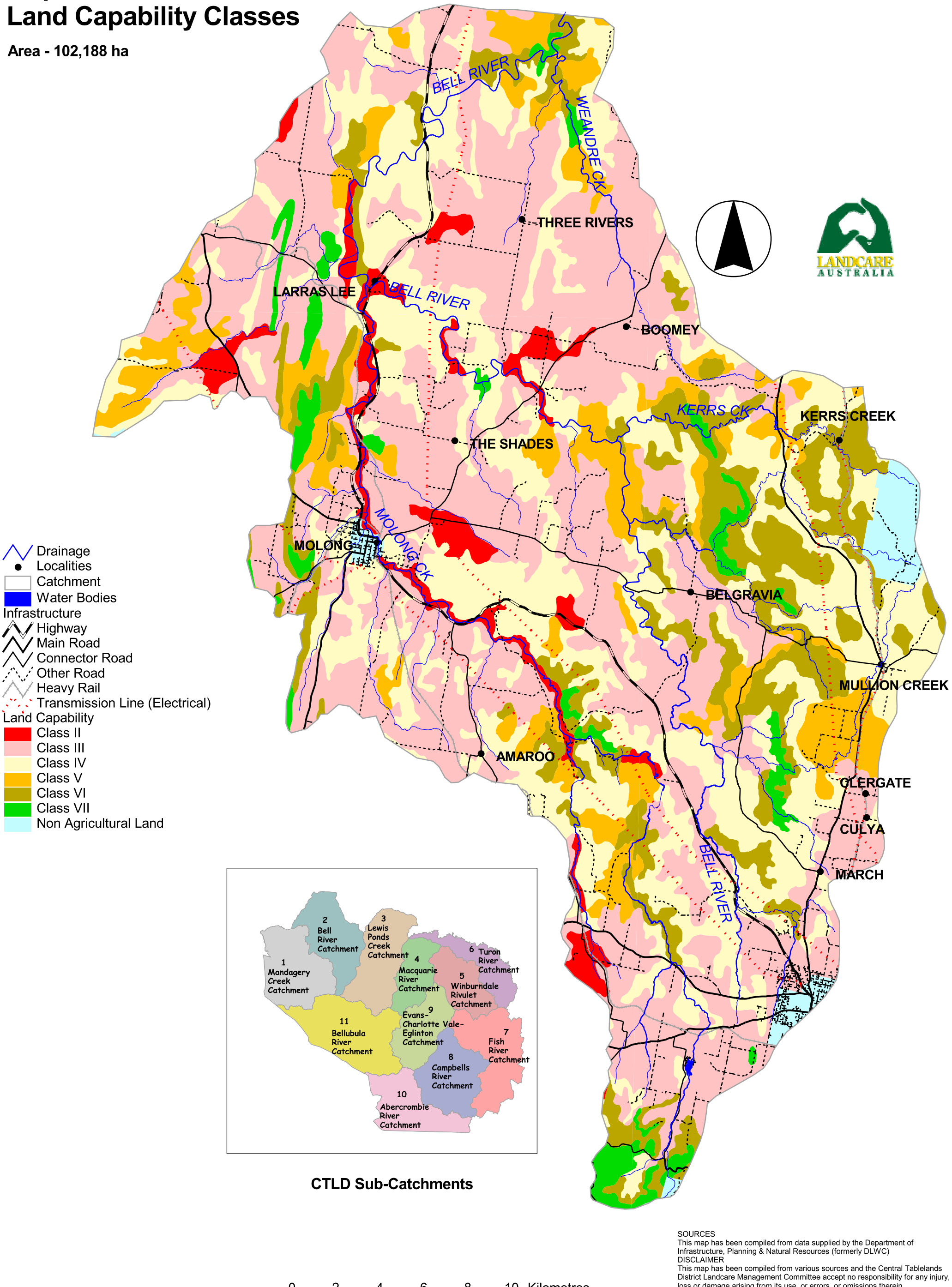

 $6\phantom{1}$ 8 10 Kilometres  $\overline{2}$  $\overline{4}$ 

0

loss or damage arising from its use, or errors, or omissions therein.